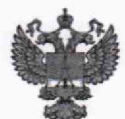

ФЕДЕРАЛЬНОЕ АГЕНТСТВО ПО ТЕХНИЧЕСКОМУ РЕГУЛИРОВАНИЮ И МЕТРОЛОГИИ

## **ФЕДЕРАЛЬНОЕ БЮДЖЕТНОЕ УЧРЕЖДЕНИЕ «ГОСУДАРСТВЕННЫЙ РЕГИОНАЛЬНЫЙ ЦЕНТР СТАНДАРТИЗАЦИИ, МЕТРОЛОГИИ И ИСПЫТАНИЙ В Г. МОСКВЕ И МОСКОВСКОЙ ОБЛАСТИ» (ФБУ «РОСТЕСТ-МОСКВА»)**

**СОГЛАСОВАНО Заместитель генерального директора ФБУ «Ростест-Москва»**

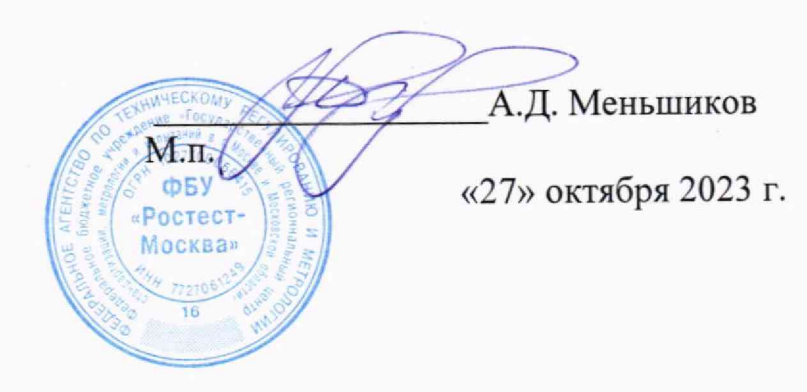

**Государственная система обеспечения единства измерений**

**УСИЛИТЕЛИ УП-АЭ**

**Методика поверки**

РТ-МП-5026-551-2023

**г. Москва 2023 г.**

## **1 Общие положения**

1.1 Настоящая методика поверки распространяется на усилители УП-АЭ (далее усилители), устанавливает методы и средства их первичной и периодической поверок.

1.2 Поверка обеспечивает прослеживаемость к государственным эталонам:

- государственный первичный эталон единицы времени и частоты, ГЭТ 1-2022

- государственный первичный специальный эталон единицы единицы импульсного электрического напряжения с длительностью импульса от 4·10<sup>-11</sup> до 1·10<sup>-5</sup> с, ГЭТ182-2010

В настоящей методике поверки используются методы прямых измерений.

## **2 Операции поверки**

2.1 При проведении поверки проводят операции, указанные в таблице 1.

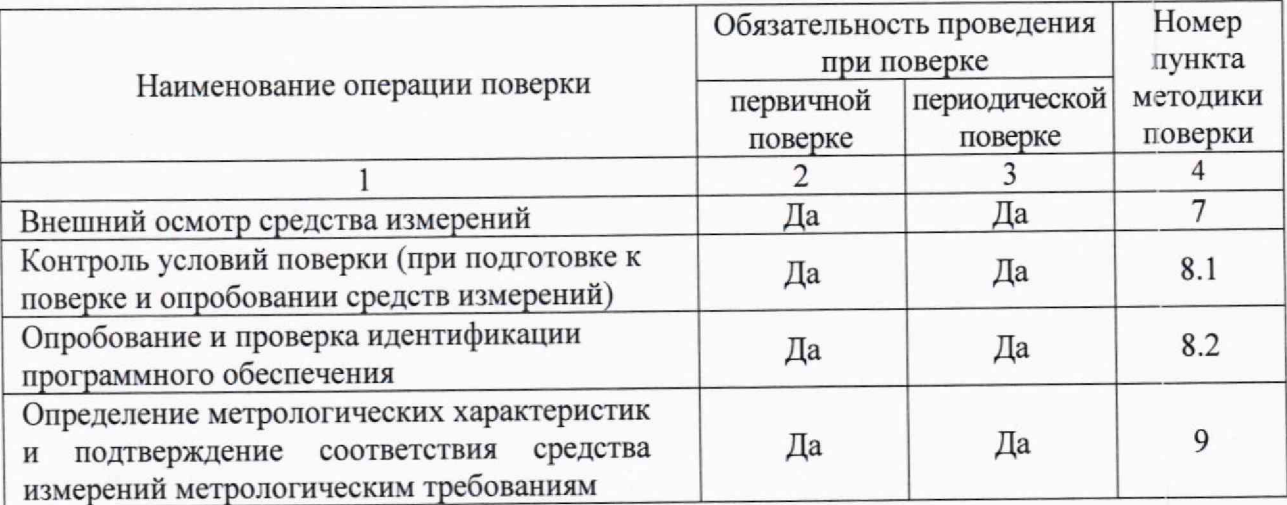

## **3 Требования к условиям проведения поверки**

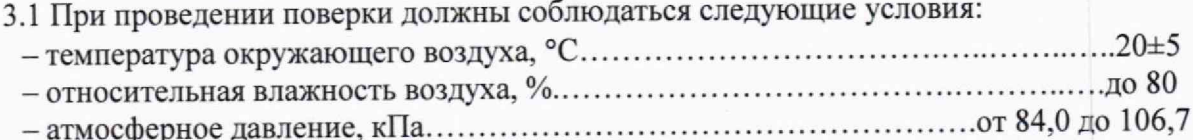

## **4 Требования к специалистам, осуществляющим поверку**

4.1 К поверке усилителей допускаются лица, имеющие необходимую квалификацию, опыт поверки средств измерений, изучившие эксплуатационные документы на поверяемые средства измерений, основные средства измерений и настоящую методику поверки.

## **5 Метрологические и технические требования к средствам поверки**

5.1 При проведении поверки применяются средства поверки (основные и вспомогательные), перечисленные в таблице 2.

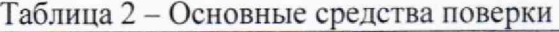

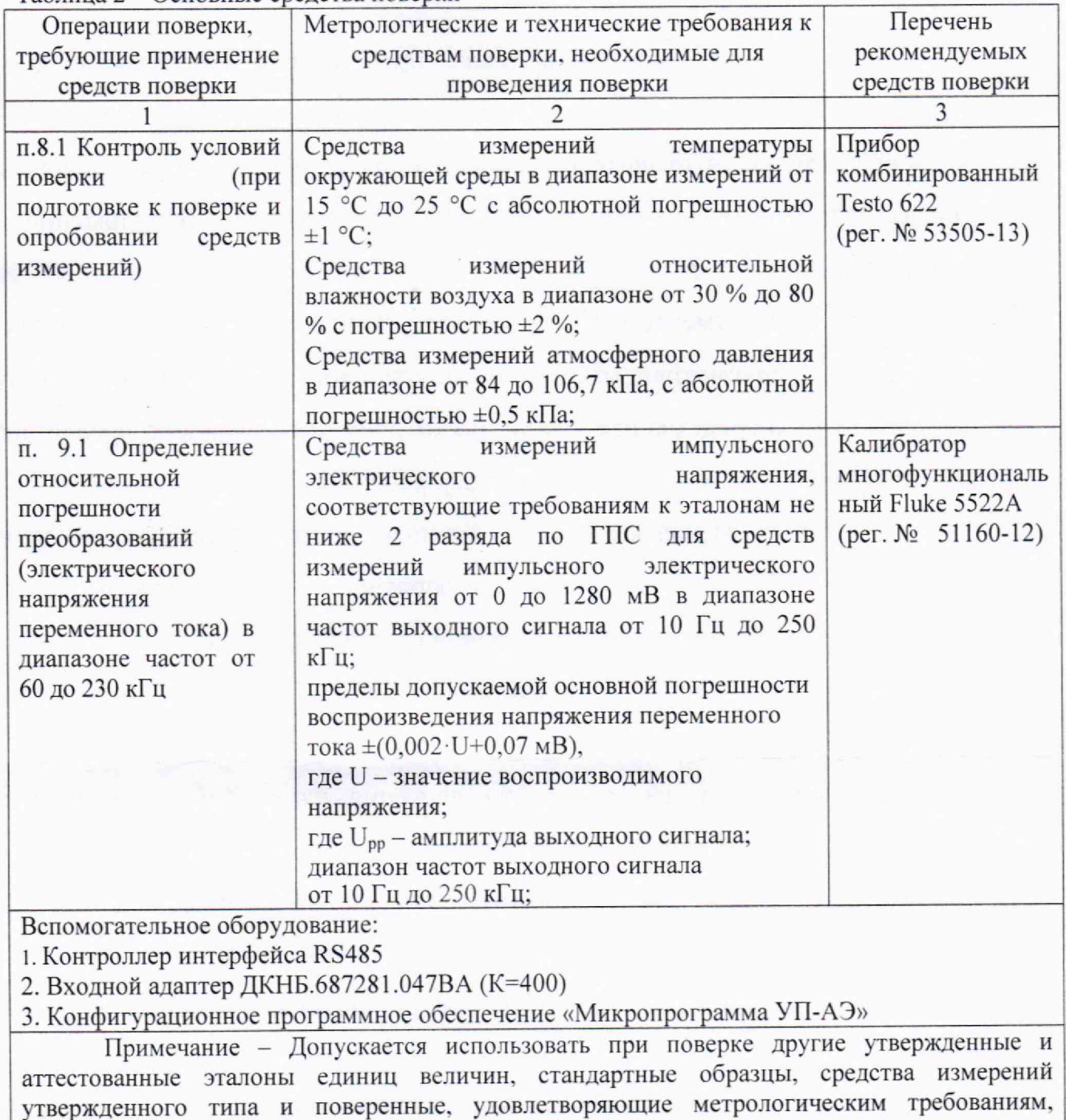

указанным в таблице

# **6 Требования (условия) но обеспечению безопасности проведения поверки**

6.1 Помещение для проведения поверки должно соответствовать правилам техники безопасности и производственной санитарии.

6.2 При проведении поверки тестеров необходимо соблюдать правила техники безопасности при эксплуатации электроустановок и требования безопасности, определенные в эксплуатационных документах на оборудование, применяемое при поверке.

6.3 К работе на оборудовании допускаются лица, прошедшие инструктаж по технике безопасности и имеющие удостоверение о проверке знаний. Специалист, осуществляющий поверку систем, должен иметь квалификационную группу по электробезопасности не ниже третьей.

## **7 Внешний осмотр**

При проведении внешнего осмотра должно быть установлено соответствие поверяемого усилителя требованиям:

- комплектности усилителя в соответствии описанием типа;

- отсутствие механических повреждений корпуса и соединительных элементов, нарушающих работу усилителя или затрудняющих поверку;

- все надписи на панелях должны быть четкими и ясными;

- место нанесения знака утверждения типа в соответствии с описанием типа;

- разъемы не должны иметь повреждений и должны быть чистыми.

Усилители, не соответствующие перечисленным требованиям, дальнейшей поверке не подвергаются и бракуются.

# **8 Подготовка к поверке и опробование средства измерений**

8.1 Контроль условий поверки

8.1.1 Перед проведением операций поверки выполнить контроль условий окружающей среды.

8.1.2 Контроль осуществлять измерением влияющих факторов, указанных в п. 3, с помощью прибора контроля условий поверки (или иных средств измерений указанных параметров). Измерения влияющих факторов проводить в комнате, где проводятся операции поверки.

8.1.3 Результат измерений температуры, относительной влажности должны находиться в пределах, указанных в п. 3. В противном случае поверку не проводят до приведения условий поверки в соответствии с п. 3.

8.2 Опробование и проверка идентификации программного обеспечения

8.2.1 Включение и опробование усилителя производится в следующем порядке:

- с помощью контроллера интерфейса RS485 подключить усилитель к персональному компьютеру (ПК);

- обеспечить подачу на усилитель напряжения электропитания от 18 до 36 В постоянного тока от внешнего источника;

- согласно документу ДКНБ.687281.047-01 34 «Усилители УП-АЭ. Программное обеспечение. Руководство оператора» войти в «Основной режим» программного модуля;

- считать информацию во вкладке «Измерения».

Результат считается положительным, если корректно отображается таблица измеряемых сигналов и диагностических параметров, а идентификационные данные и номер версии программного обеспечения соответствуют описанию типа средства измерений.

## **9 Определение метрологических характеристик и подтверждение соответствия средства измерений метрологическим требованиям**

9.1 Определение относительной погрешности преобразований напряжения переменного тока

- собрать схему в соответствии с рисунком 1;

- обеспечить подачу на усилитель электропитания с напряжением постоянного тока 24 В от внешнего источника питания и подачу электропитания на калибратор Fluke 5522А;

- убедиться в наличии индикации работы оборудования;

-установить программное обеспечение усилителей «Микропрограмма УП-АЭ» на ПК, убедиться в его работоспособности и согласно документу ДКНБ.687281.047-01 34 «Усилители УП-АЭ. Программное обеспечение. Руководство оператора» войти в режим «Поверка усилителя»;

- последовательно подать на вход усилителя сигналы значением напряжения переменного тока при указанных значениях частот в соответствии с таблицей 3;

4

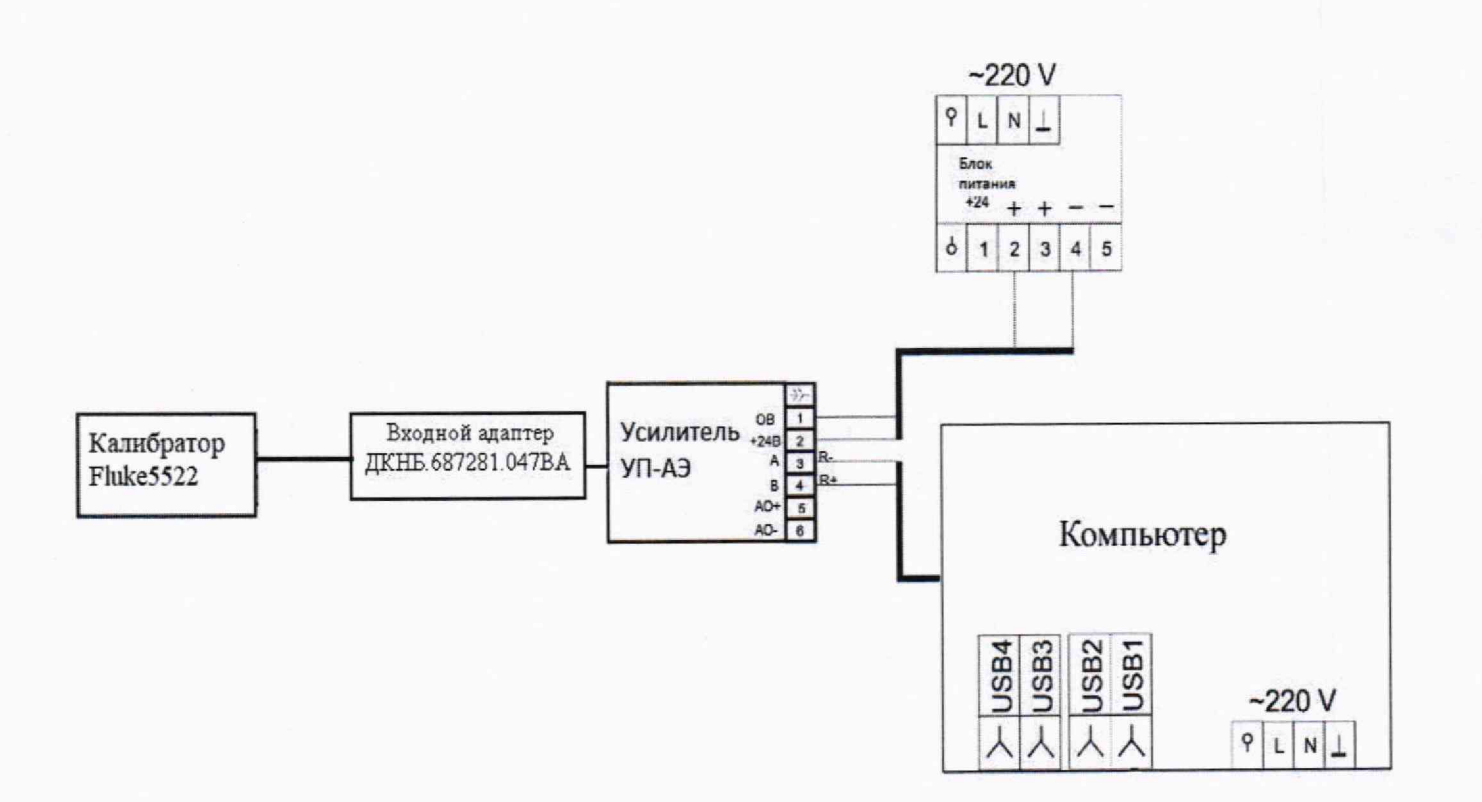

Рисунок 1 - Схема подключения

-зафиксировать отображаемые на мониторе среднеквадратические значения величины электрического напряжения переменного тока на выходе усилителей U<sub>изм</sub> в каждой точке таблицы 3;

-определить относительную погрешность преобразований напряжения переменного тока по формуле:

$$
\delta = \frac{\mathsf{U}_{\mathsf{M3M}} - \mathsf{U}_{\mathsf{A}}}{\mathsf{U}_{\mathsf{A}}} \bullet 100,
$$

U<sub>изм</sub> - СКЗ напряжения переменного тока на выходе усилителя, мкВ; где U<sub>д</sub> - соответствующие значения напряжения переменного тока на входе усилителя, мкВ.

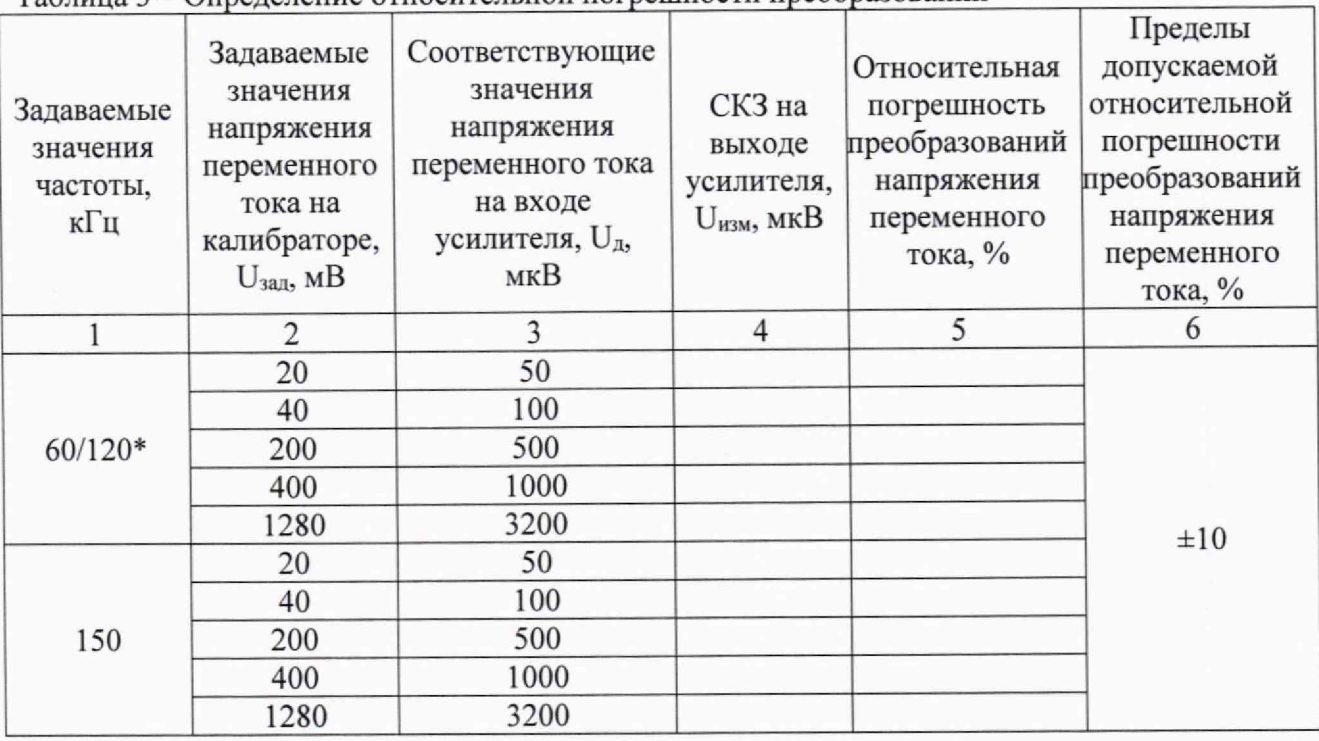

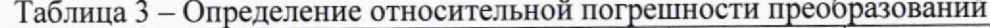

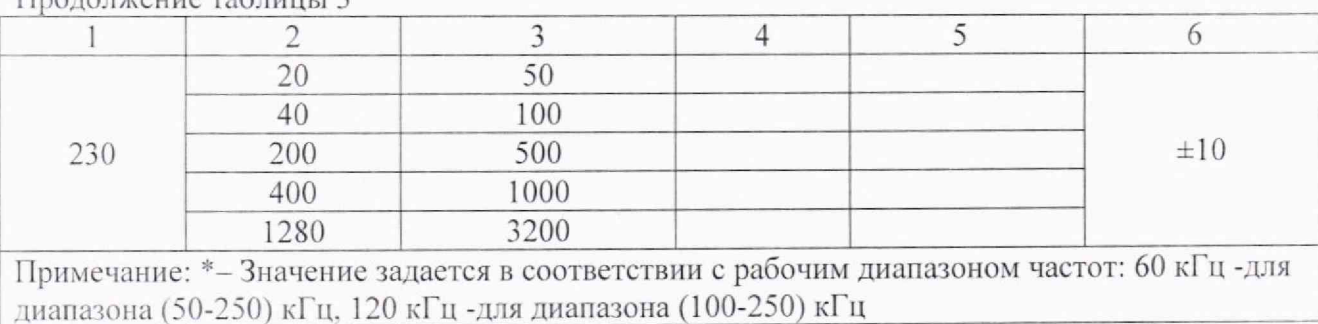

Результаты поверки считаются удовлетворительными, если полученные значения погрешности не превышают ±10 %.

## 10 **Оформление** результатов поверки

10.1 Сведения о результатах поверки заносятся в Федеральный информационный фонд но обеспечению единства измерений ФГИС «АРШИН».

10.2 По заявлению владельца средства измерений или лица, представившего его на поверку. в случае положительных результатов поверки выдается свидетельство о поверке средства измерений, оформленное в соответствии с действующими нормативно-правовыми документами. Знак поверки наносится на свидетельство о поверке.

10.3 В случае отрицательных результатов поверки выдается извещение о непригодности к применению средства измерений с указанием причин.

10.4 Требования к оформлению протокола поверки не предъявляются.

Начальник лаборатории № 551 ФБУ «Ростест-Москва» . Ю.Н. Ткаченко

Продолжение таблицы 3

Инженер по метрологии 1 категории *J /* лаборатории № 551 **(***/ М.В.Орехов*